# *Маркова Є. С. 34*

### **Проблема підготовки майбутнього вчителя до впровадження засобів ІКТ у педагогічну діяльність**

*У статті розглянуто проблему підготовки майбутніх учителів до впровадження ІКТ у педагогічну діяльність. Описано напрямки використання засобів ІКТ для підтримки навчальновиховного процесу.*

*Ключові слова: педагогічна діяльність, інформаційно-комунікаційні технології, цифрові освітні ресурси, гіпертекст, мультимедіа, педагогічний програмний засіб.*

Постановка проблеми. На сучасному етапі розвитку освіти професійне становлення педагога виступає предметом посиленої уваги науковців. Особливого значення набуває проблема якісної підготовки випускників педагогічних університетів у зв'язку з їх майбутньою багатофункціональною діяльністю. Перед вищою педагогічною школою України стоїть завдання переходу до формування фахівців, які б могли у своїй майбутній педагогічній діяльності поєднувати глибокі фундаментальні теоретичні знання і практичну підготовку з постійно зростаючими вимогами інформаційного суспільства.

Персональний комп'ютер, як основний засіб функціонування у інформатизованому суспільстві, сьогодні стає одним із обов'язкових і необхідних засобів професійної діяльності вчителя. Залишаючи чинними вимоги до володіння традиційними засобами навчання, сучасність вимагає від учителя вміння органічно поєднувати традиційні навчальні впливи з інтенсивним застосуванням засобів ІКТ.

Тому виникає проблема необхідності модернізації процесу навчання учителів у вищих педагогічних навчальних закладах, з метою формування їх готовності до впровадження ІКТ в їх майбутню педагогічну діяльність.

Аналіз останніх досліджень. Зростаючу роль застосування ІКТ в навчально-виховному процесі, теорію і досвід розробки педагогічних програмних засобів та впровадження їх у навчальний процес, принципи та методи комп'ютерно-орієнтованого навчання з розглядають українські дослідники В.Ю.Биков, І.Є.Булах, А.Ф.Верлань, В.М.Глушков, Ю.В.Горошко, A.M.Гуржій, В.М.Дем'яненко, Т.В.Дубова, М.І.Жалдак, Ю.О.Жук, В.І.Клочко, Н.М.Кузьміна, В.В.Лапінський, І.В.Лупан, Ю.І.Машбиць, Н.В.Морзе, С.А.Раков, Ю.С.Рамський, З.С.Сейдаметова, С.О.Семеріков, О.В.Співаковський, О.М.Спірін, І.О.Теплицький, Ю.В.Триус, М.І.Шкіль та інші. Психологічні аспекти використання інформаційних технологій у навчальному процесі досліджені в працях В.П. Беспалька, В.М. Бондаревської, П.Я. Гальперина, В.П. Зінченка, О.М. Леонтьева, Ю.І. Машбиця, В.В. Рубцова, Н.Ф. Тализіної та інших.

Аналіз праць цих та інших науковців засвідчив, що в педагогічній науці накопичено певний досвід дослідження проблем підготовки вчителя в умовах інформатизації освіти. Водночас ряд аспектів потребує подальшого вивчення, зокрема недостатньо чітко визначені напрямки педагогічної діяльності вчителя, орієнтовані на комп'ютерну підтримку навчального процесу, і не розроблена методика їх практичного наповнення.

Постановка завдання. Метою цієї статті є дослідження проблеми підготовки майбутніх вчителяв до впровадження засобів ІКТ у педагогічну діяльність.

Виклад основного матеріалу. Нині поняття ІКТ часто використовується з орієнтацією на певну предметну галузь. За В.Ю. Биковим ІКТ-навчання – «це комп'ютерно орієнтована складова педагогічної технології, яка відображає деяку формалізовану модель певного компоненту змісту навчання і методики його подання у навчальному процесі, що представлена у цьому процесі педагогічними програмними засобами і передбачає використання комп'ютера, комп'ютерно орієнтованих засобів навчання і комп'ютерних комунікаційних мереж для розв'язування дидактичних завдань або їх фрагментів [1]».

Необхідність придбання ІКТ-компетентностей майбутніми педагогами підкріплює ряд нормативних актів України: Закон України «Про Основні засади розвитку інформаційного суспільства в Україні на 2007-2015 роки», Постанова кабінету міністрів України Про затвердження Державної цільової програми впровадження у навчально-виховний процес загальноосвітніх навчальних закладів інформаційно-комунікаційних технологій «Сто відсотків» на період до 2015 року, Національний проект «Відкритий світ» – створення інформаційно-комунікаційної (4G) освітньої мережі національного рівня та інші [3,6].

-

<sup>34</sup> Маркова Євгенія Сергіївна, старший викладач кафедри фундаментальних та інженерно-педагогічних дисциплін; Бердянський державний педагогічний університет

У даних нормативних документах підкреслюється необхідність набуття вчителями навичок розробки цифрових освітніх ресурсів. Нова освітня концепція розглядає інформаційне середовище як систему сучасних засобів формування знань. Результати теоретичних досліджень показали, що комп'ютерно-орієнтовані технології навчання повинні базуватися на використанні як комп'ютерних дидактичних засобів, так і традиційних. Включення засобів ІКТ у навчально-виховний процес змінює технологію навчання, передбачаючи використання в навчальному процесі комплексу уніфікованих програмно-технічних і різноманітних дидактичних засобів, що забезпечують інтенсифікацію пізнавальної діяльності учнів. Комплексне використання комп'ютерних дидактичних матеріалів передбачає розробку і використання різних видів навчальних і контролюючих програмних засобів, їхнє сполучення зі звичайними способами і засобами навчання, при якому виявляється ефект інтеграції. Тільки в цьому випадку і при збереженні ведучої ролі викладача в навчанні можливий перспективний розвиток комп'ютерно-орієнтованих дидактичних систем і ефективне використання їх у навчально-виховному процесі школи.

На сучасному етапі розвитку програмного та технічного забезпечення можна виділити декілька напрямків використання засобів ІКТ для підтримки педагогічної діяльності вчителя: друковані посібники, гіпертекстові посібники, мультимедійні посібники, педагогічні обчислення, педагогічні програмні засоби, сервіси глобальної мережі Інтернет (рис. 1).

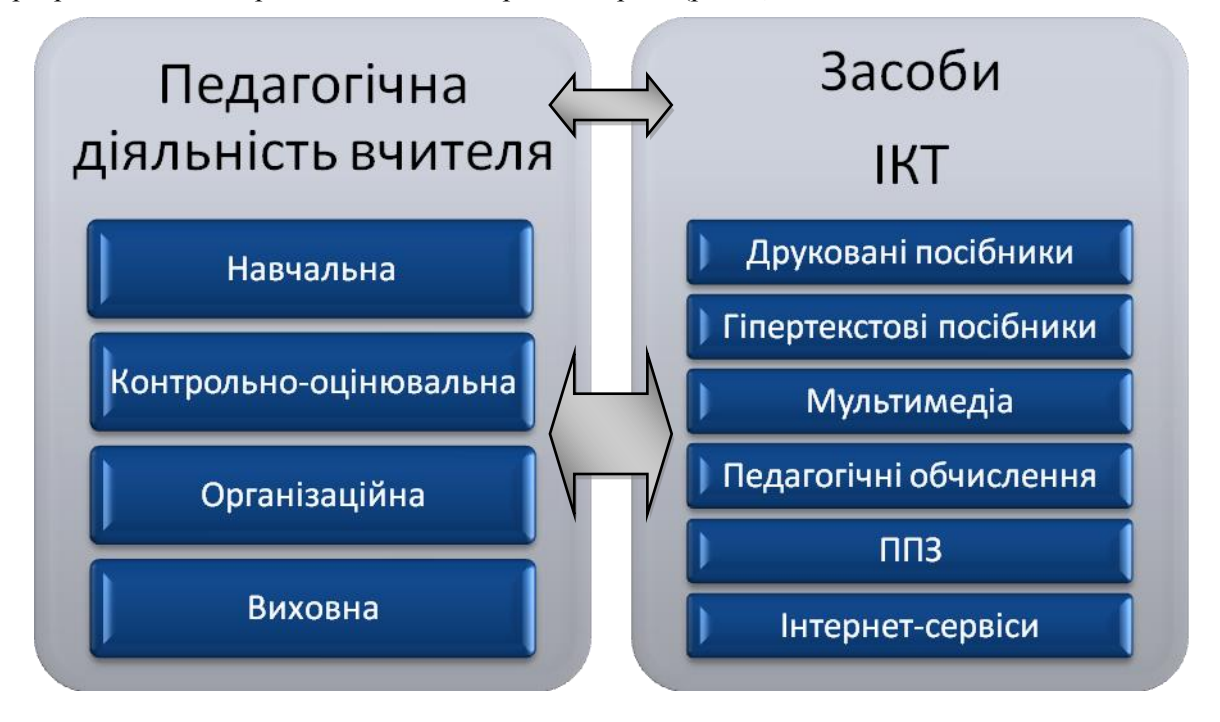

Рис. 1

Друковані посібники. Майбутній вчитель повинен володіти комп'ютером як засобом автоматизації та технологізації його професійної діяльності. Вміння структурувати, моделювати і створювати друковані матеріали повинні засновуватись на вміннях використовувати символи, списки, графічні компоненти і таблиці, оформлювати текстових документів складної структури (з поданням тексту у вигляді колонок та розбиттям документа на розділи, наприклад, хоча б конспекту уроку).

Використання офісних додатків MS Word, MS Excel, MS Publisher дозволяє самостійно виготовляти потрібні наочні посібники, призначені для друку: набори варіантів самостійних і контрольних робіт, картки з завданнями і тестами, головоломки, пазли, анаграми, ребуси, кросворди тощо. Матеріали до завдань можливо дібрати як із традиційних існуючих посібників для початкової школи або спроектувати за власним розсудом і потребами.

Одним із видів електронних навчальних посібників – є гіпертекстові, для яких характерна така форма організації навчального матеріалу в комп'ютері, де його частини подані не в лінійній послідовності, а у вигляді деякої системи з різними зв'язками між її компонентами. Гіперпосилання дозволяють переходити від вихідного (одного) тексту до безлічі інших текстів, розміщених у webмережі. На сьогодні доступна велика кількість навчальних посібників в гіпертекстовому форматі, з якими можна працювати і на автономному комп'ютері, і on-line.

MS Publisher надає широкі можливості у створенні гіпертекстових посібників, в даному середовищі існують набори макетів веб-сторінок з відповідною розміткою і створеними гіперзв'язками, що спрощує створення гіпертекстового посібника. Користувачу необхідно лише підібрати матеріал, розбити його на логічні блоки і вставити в обраний макет.

На сьогодні існує велике різноманіття програмних оболонок, призначених для створення мультимедійних посібників. Найвідомішими і найбільш вживаними серед них є Macromedia Flash і MS PowerPoint. За допомогою цих програм можна створити різноманітні мультимедійні засоби: презентацію, тест, навчальну гру, кросворд, ребус, лото тощо.

Під час подання, засвоєння, узагальнення й систематизації знань та для визначення рівня навчальних досягнень можна використовувати мультимедійні посібники, які мають розгалужену структуру. Візуалізовані, анімовані завдання на слайдах викликають зацікавлення в учнів молодшого шкільного віку, активізується їх пізнавальна діяльність, збільшується інтерес до обраної теми. Працюючи з такими мультимедійними презентаціями наодинці, учень має змогу повторювати, закріплювати навчальний матеріал з урахуванням своїх індивідуальних особливостей засвоєння і реакції.

Використання мультимедійних засобів в педагогічній діяльності дозволяє розширити горизонти і забезпечити глибину знань, які необхідні дітям, модернізувати навчально-інформаційний матеріал; зробити процес отримання знань більш яскравим, захоплюючим, невимушеним і різноманітним.

Технології педагогічних обчислень дозволяють значно автоматизувати процес тестового контролю і оцінювання та ведення журналу успішності. Представлення журналу успішності у електронній формі не тільки полегшило б доступ до інформації про поточну успішність учнів, а й дозволило б виконувати різні статистичні запити для наступного аналізу діяльності на педагогічній раді.

Комп'ютерні форми оцінювання результатів навчального процесу сьогодні набули великого поширення, тож неодмінною ознакою високого професіоналізму майбутнього вчителя є оволодіння сучасними існуючими програмними засобами оцінювання. Активне впровадження тестової форми визначення рівня навчальних досягнень учнів потребує поширеного використання інструментальних програмних оболонок, призначених для розробки і проведення тестування.

Деякі форми тестових завдань можливо реалізувати у офісних середовищах MS Word, MS Excel, MS PowerPoint. MS Excel є більш гнучким засобом ніж MS Word і MS PowerPoint, надає більше можливостей при створенні тестових завдань в електронній формі та обчисленні результатів тестування. Також існує широкий спектр інструментальних тестових оболонок, які призначені для проведення процесу тестування з використанням комп'ютера. Прикладами програм цього класу є: Test-W2 видавництва АСПЕКТ, Оріон, MIFTests, HyperTest, Hot Potatoes та ін.

Слід підкреслити необхідність ознайомлення майбутніх учителів з існуючими педагогічними програмними засобами, а також придбання практичних навичок аналізу і вибору тих фрагментів, що є методично корисними і коректними для психологічного і розумового розвитку учнів.

Безперечно, застосування ППЗ забезпечує додаткові можливості щодо підвищення ефективності викладання навчальних предметів, впровадження творчих форм навчальної діяльності, сприяє розробці нових прогресивних технологій навчання. Серйозною методичною та психологічною проблемою є адаптація існуючих ППЗ до традиційного уроку, оскільки вони не завжди відповідають шкільній програмі, методичним і дидактичним принципам навчання. Педагогічна недосконалість більшості засобів, відсутність якісного методичного супроводу для використання їх у навчальних закладах, непідготовленість педагогів-предметників щодо їх застосування у реальному навчальновиховному процесі формують ситуацію, яка певним чином гальмує подальшу інформатизацію освіти в Україні.

З широким розповсюдженням Інтернет перед освітніми установами розкрилися принципово нові можливості використання ресурсів всесвітньої мережі в освітніх цілях. Глобальна мережа Інтернет – це величезний інформаційний ресурс, який щодня поповнюється. Всесвітня павутина надає у розпорядження майбутнього вчителя безкінечну кількість інформаційних матеріалів: банки методичних розробок, рефератів, дипломних, курсових робіт; велику кількість підручників, навчальних посібників в електронному вигляді, програмне забезпечення, відео-, аудіо-файли тощо.

Web-технології, зокрема, соціальні мережеві сервіси (спільні сховища закладок, сервіси для зберігання мультимедійних ресурсів, мережеві щоденники (блоги), Вікі, геосервіси, сервіси інформаційно-пошукових систем, карти знань, торрент, твіттер) відкривають необмежені горизонти для створення і використання електронних навчальних ресурсів у педагогічній діяльності вчителя.

Висновки. Отже, у контексті вимог сьогодення до оновлення системи освіти, орієнтації на прикладне застосовування засобів ІКТ у педагогічній діяльності вчителя ми виділяємо наступні напрямки:

- підготовка та виготовлення традиційних друкованих посібників (плакати, схеми, таблиці, набори варіантів самостійних і контрольних робіт, картки з завданнями і тестами, головоломки, пазли, анаграми, ребуси, кросворди);
- використання гіпертекстових посібників;
- створення мультимедійних посібників;
- використання існуючих педагогічних програмних засобів;
- педагогічні обчислення (ведення електронного журналу успішності, використання комп'ютерного тестування);
- використання ресурсів глобальної мережі Інтернет.

#### **Література**

- 1. Биков В. Ю. Моделі організаційних систем відкритої освіти: монографія / В. Ю. Биков. К.: Атіка, 2008. – 684 с.
- 2. Жалдак М. І. Система підготовки вчителя до використання інформаційно-комунікаційних технологій в навчальному процесі [Електронний ресурс] / М. І. Жалдак // Комп'ютерноорієнтовані системи навчання. – №18. – Режим доступу до журналу: [http://www.ii.npu.edu.ua/index.php?option=com\\_content&view=article&id=838%3A2009-11-27-12-](http://www.ii.npu.edu.ua/index.php?option=com_content&view=article&id=838%3A2009-11-27-12-10-09&catid=97%3A-18&Itemid=64&lang=uk) [10-09&catid=97%3A-18&Itemid=64&lang=uk](http://www.ii.npu.edu.ua/index.php?option=com_content&view=article&id=838%3A2009-11-27-12-10-09&catid=97%3A-18&Itemid=64&lang=uk)
- 3. Закон України «Про Основні засади розвитку інформаційного суспільства в Україні на 2007-2015 роки» [Електронний ресурс]/ НАУ-Online Відомості Верховної Ради України (ВВР). – 2007. – №12. – ст.102. – Режим доступу:<http://zakon.nau.ua/doc/?uid=1131.142.0>
- 4. Маркова Є. С. Інформаційні технології навчання. Навчально-методичний посібник / Є. С. Маркова – Запоріжжя, «Просвіта», 2012. – 118 с.
- 5. Постанова КМУ№ 494 від 13 квітня 2011 р. Про затвердження Державної цільової програми впровадження у навчально-виховний процес загальноосвітніх навчальних закладів інформаційнокомунікаційних технологій «Сто відсотків» на період до 2015 року [Електронний ресурс] – Режим доступу:<http://zakon2.rada.gov.ua/laws/show/494-2011-п>
- 6. Шиман О. І. Використання сучасних інформаційних технологій. Навчально-методичний посібник [2-ге вид., допов. і переробл.] / О. І. Шиман. – Запоріжжя, «Просвіта», 2012. – 238 с.

## **Markova E.**

#### *Berdyansk State Pedagogical University, Berdyansk, Ukraine* **The problem of training future teachers to implement of ICT in pedagogical activity**

In the article we analyzed the use of information and communication technologies in the educational *process. We have explored the directions of ICT in educational activities for future teachers: printed manuals, hypertext manuals, multimedia, pedagogical computing, educational software, services of the Internet. We have considered the problem of modernization of the learning process teachers in higher pedagogical educational institutions to form their readiness to implement ICT in their future pedagogical activity.*

*Keywords: educational activities, information and communication technology, digital educational resources, hypertext, multimedia, educational software tool.*